## **Modulfenster Übersicht**

## **2D Module**

2D Data 3D Data

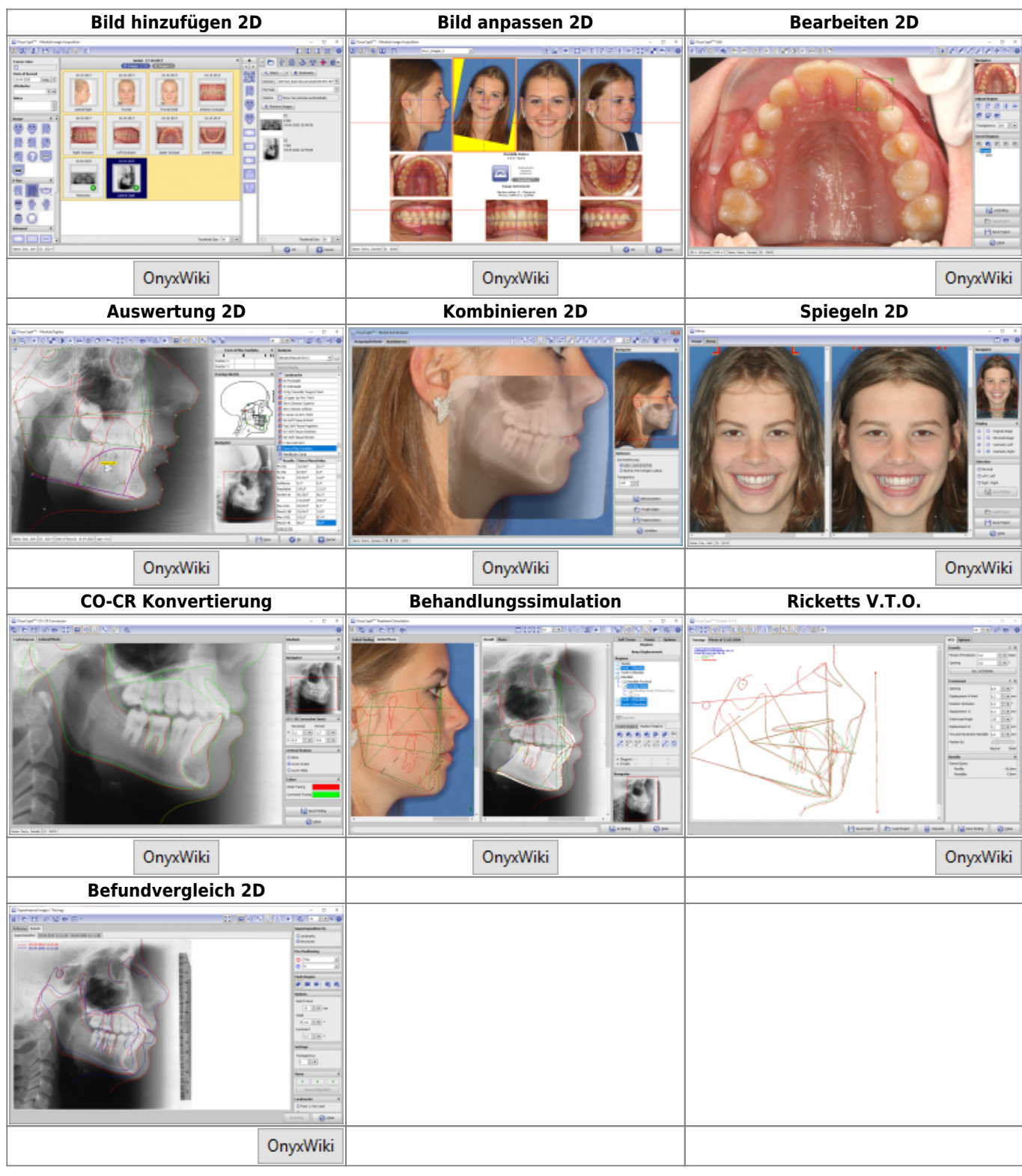

## **3D Module**

2D Data 3D Data

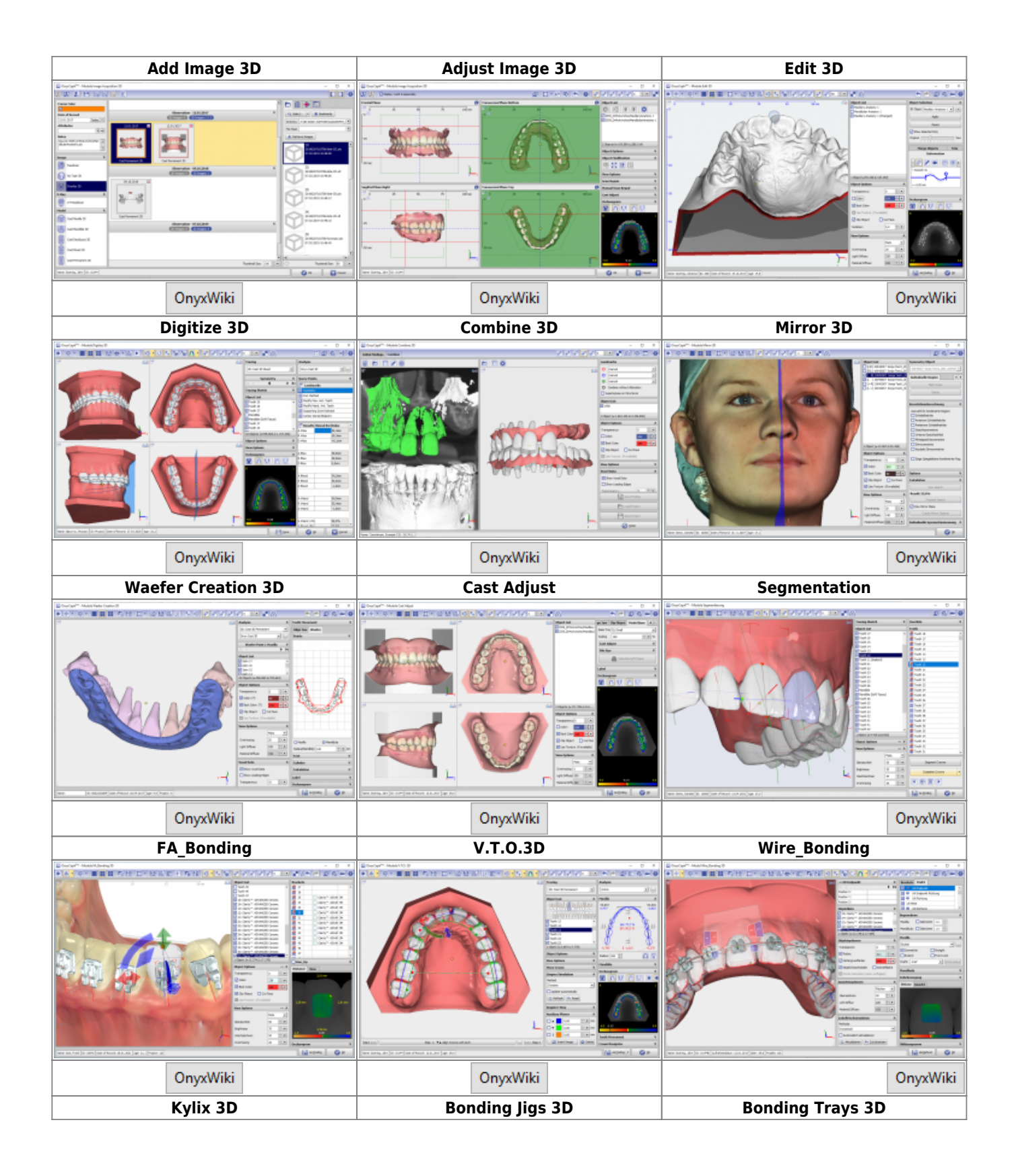

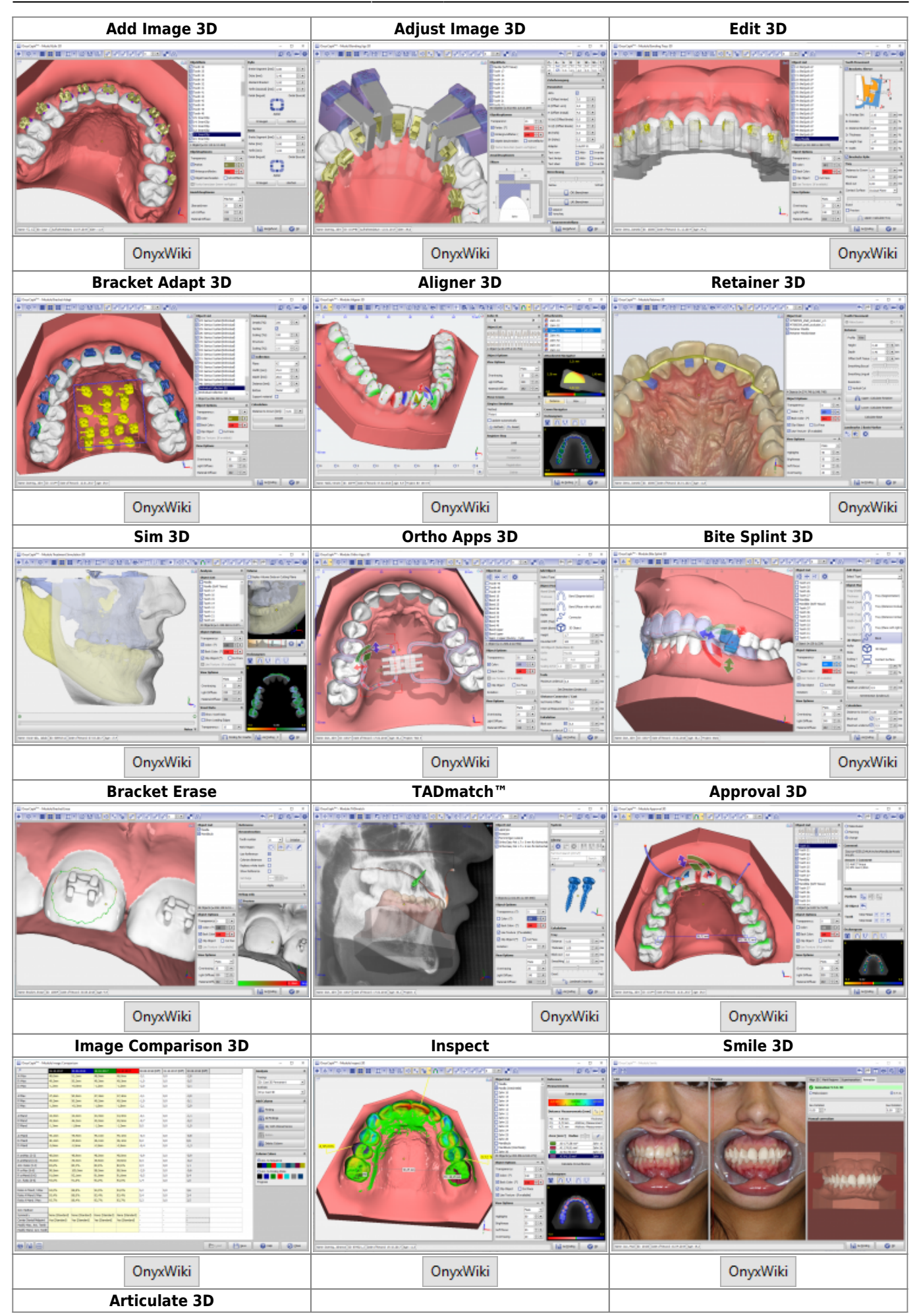

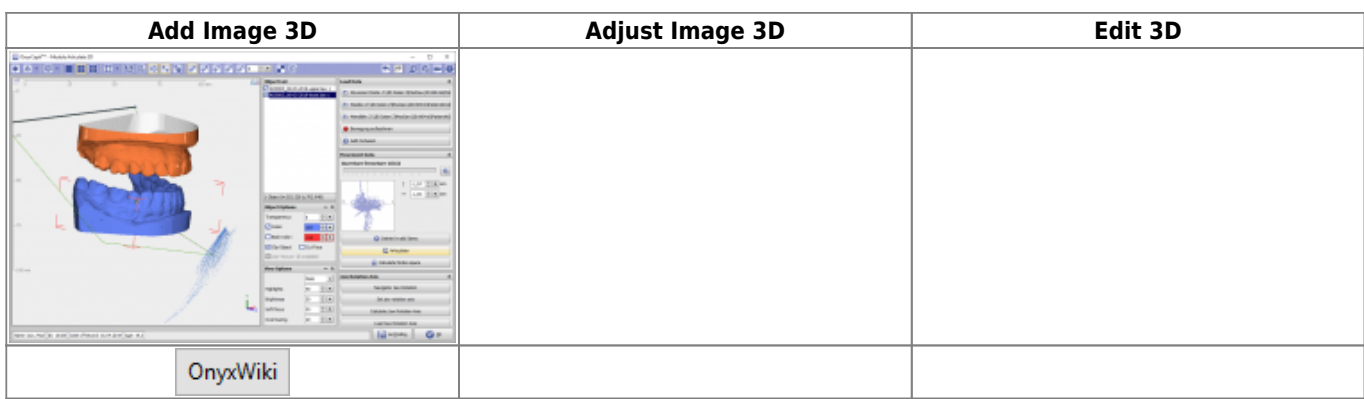

From: <https://www.onyxwiki.net/> - **[OnyxCeph³™ Wiki]**

Permanent link: **[https://www.onyxwiki.net/doku.php?id=modulelib\\_32](https://www.onyxwiki.net/doku.php?id=modulelib_32)**

Last update: **2024/03/21 16:57**

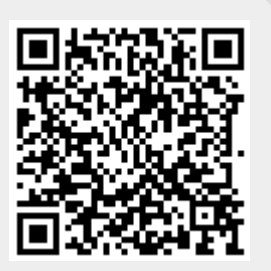